## $,$  tushu007.com

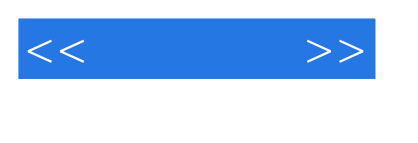

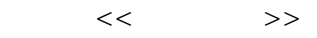

- 13 ISBN 9787900676481
- 10 ISBN 7900676481

出版时间:2006-12

PDF

## http://www.tushu007.com

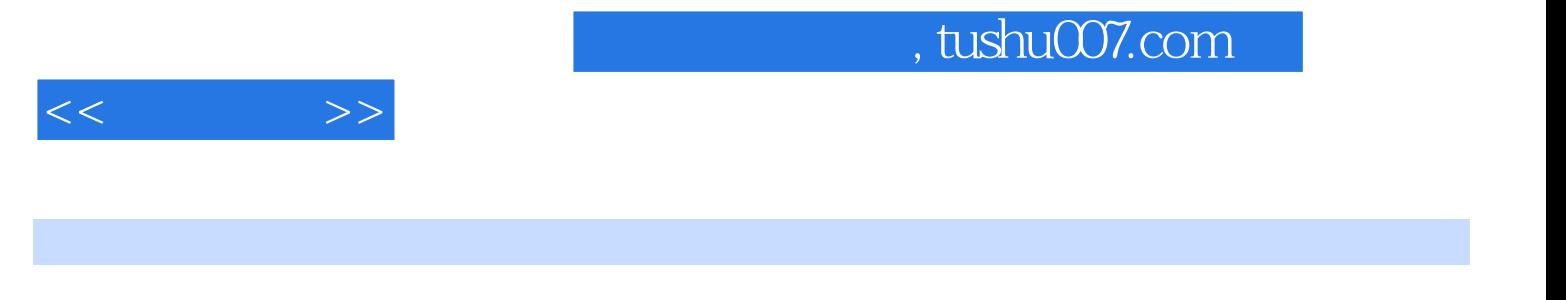

 $86$ 

Word

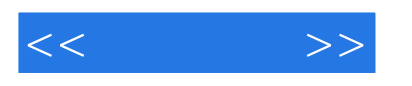

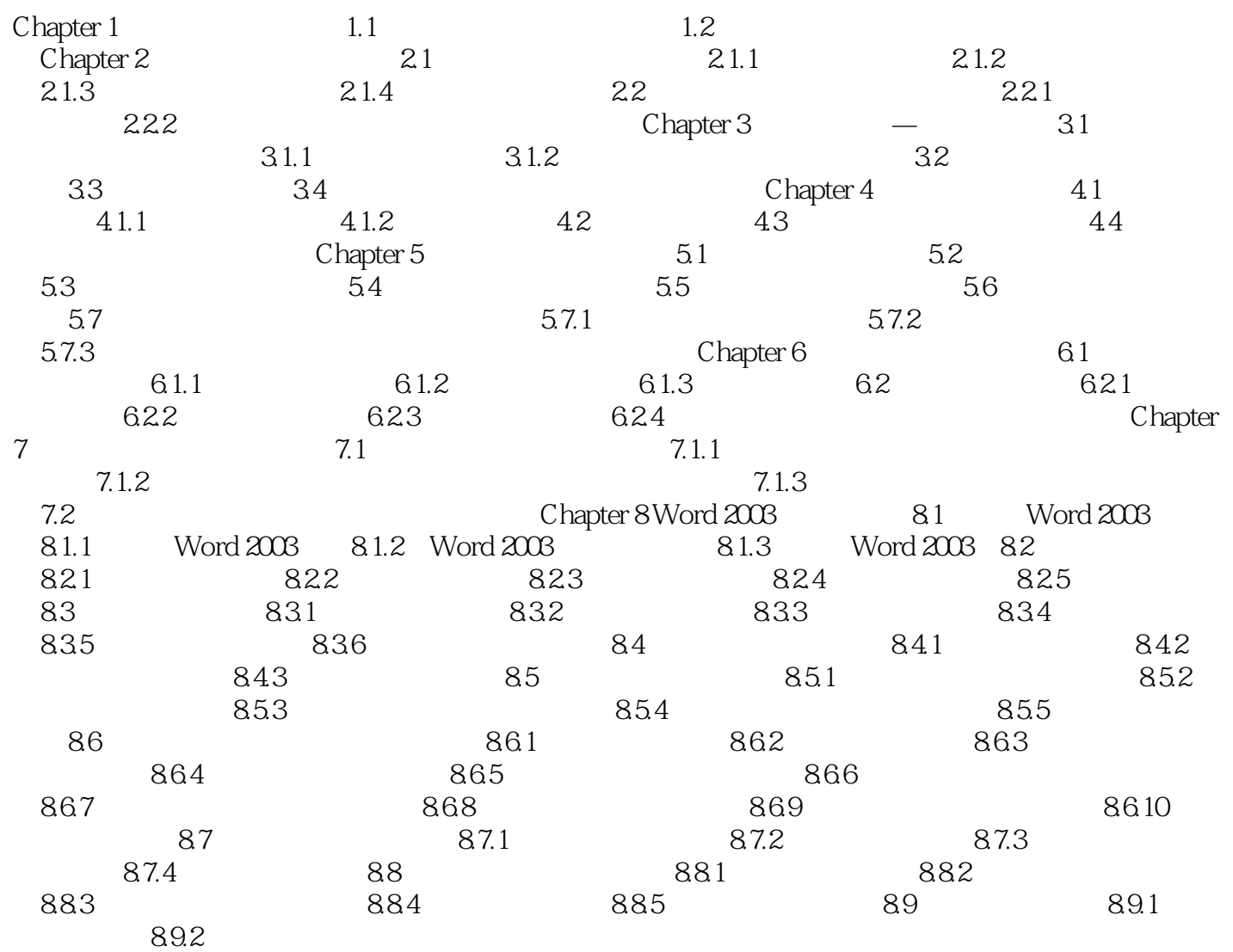

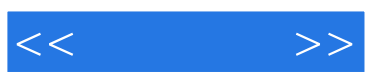

本站所提供下载的PDF图书仅提供预览和简介,请支持正版图书。

更多资源请访问:http://www.tushu007.com